## **Appunti gestione file channel list tv philips PF 2008**

menù segreto premendo 123654 (senza i finale) quindi si preme il tasto DVD e si preme 2679: sulla penna USB crea un file di testo che si chiama "Csm.txt" con tutti i dati del tv ed il famoso dump in un file debugdump.bin da 218k.

Lista aggiornata MUX: https://sites.google.com/site/litaliaindigitale/

Ptc e Srvc sono correlati: Prim Key=Onid e Tsid (vedere se aggiungere u3 o counter per discriminare ad es. telereggio e dj)

AnalogueUniqueId = indice fornito dalla tv

#### **HsvAntennaDigPtcTable (hex)**

8 bytes: Magic Number fisso (C1 92 CB 93 0A 00 00 00)

- + recod MUX: Track record len = 48 bytes
	- Frequency (Len =  $?$ )
	- $C1$  (Len = 2 bytes)
	- Counter  $(Len = ?)$
	- U1 (Len = 18 bytes) sconosciuto, ritengo che sia da suddividere in più informazioni; nei primi 11 potrebbe esserci codificato il nome del MUX. Poi ad esempio gli ultimi 7 bytes assumono solo pochi valori, in particolare il byte 4 ha esclusivamente questi possibili valori:

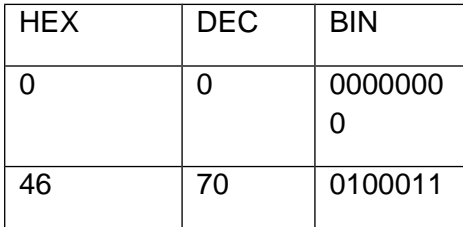

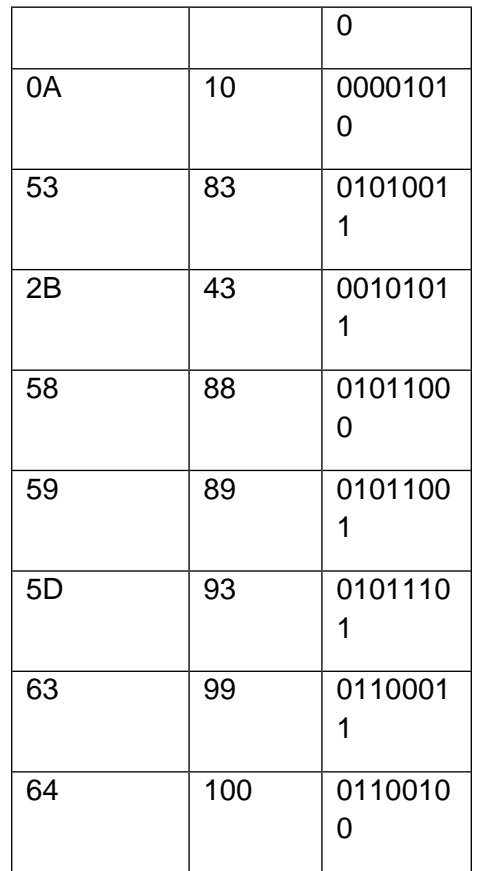

- Onid (**key**)  $(\text{Len} = ?)$
- Nid  $(?)$ (Len = ?)
- **Tsid (key)**  $(\text{Len} = ?)$
- $\bullet$  U3 (Len = 14 bytes) (?)

# **HsvAntennaDigSrvcTable (hex)**

8 bytes: Magic Number fisso (C1 92 CB 93 0A 00 00 00)

+ recod canali: Track record len = 76 bytes

31 bytes: Header (CRC): chiave di 4 bytes dei crc successive (forse viene usato il campo counter) + 27 bytes ignoti (probabilmente crc mux)

Gregory Cook ha decifrato il crc di un altro modello philips: debounce@yahoo.co.uk

- Channel name (Len = 14 bytes)  $(Len = ?)$
- $C2$  (Len = 4 bytes) (?)
- Onid **(key)** (Len = ?)
- **Tsid (key)** (Len = ?)
- Channel Number  $(Len = ?)$
- Sid (Len =  $?$ )
- Channel type  $(Len = 1$  byte): Flag (radio, hidden, ecc...)
- U3 (Len = 3bytes) (?) SEMBRA DISCRIMINARE I CANALI CON STESSI SID E ONID AD ES. TELEREGGIO E DJ
- C5 (Len = 2Bytes) (?) SEMBRA IRRILEVANTE, E' UNIFORME PER UTENTE DUNQUE RITENGO CHE SIA UN ID DEL RIPETITORE O QUALCOSA COMUNQUE LEGATO ALLA LOCALITA' E DEL TUTTO INUTILE AI NOSTRI FINI.

# **NOTE:**

## **channelViewer\_editChannel (Luigi)**

Anche il campo HIDDEN (visualizzato in channelViewer\_editChannel ) non sembra corretto.

Questi sono tutti e 3 visibili eppure l'ultimo campo è diverso:

### Codice:

- 003 205,50 Rai 3 TGR Lomb 00318 00001 03403 2 20
- 004 698,00 Rete4 00272 00940 04004 2 16

Se ho ben capito non esiste nessun elenco delle 4 liste di preferiti possibili, ma è sempre l'elenco canali che ha un campo che assume vari valori a seconda di tutte le combinazioni (13) inclusione nelle liste preferiti (che se non sbaglio dovrebbero essere:

- nessuna lista - lista 1 - lista 1+2 - lista 1+2+3 - lista 1+2+3+4 - lista 1+3 - lista 1+3+4 - lista 1+4 - lista 2+3+4 - lista 2+3 - lista 3
- lista 3+4
- lista 4

#### MANCA LCN

1. dj tv e telereggio che fanno a pugni hanno diverso proprio u3

key userId ChannelName c2 Onid Tsid ChannelNumber Sid ChannelType UserHide u3 c5 PROVENIENZA

#### 11329 47 TELE REGGIO 00-00-00-40 8572 31000 31 1 2 16 C1-F4-C1 00-00 RE 11472 47 DEEJAY TV 00-00-00-40 8572 31000 43 1 2 20 C1-00-00 00-00 RE

EDIT:mi sbilancio, ma annoto qua tutto cio che mi passa per la testa, così se qualcuno nel frattempo vuole spaccarsi la testa a pensare, può farlo

credo che i 2 canali non possano convivere perchè sul file PTC c'è un solo record con quel onid e tsid mentre ce ne dovrebbero essere 2. Forse si può fare sintonizzando manualmente la tv prima di esportare i files, dopodichè nella generazione del SRVC occorre aggiungere una chiave di ricerca ulteriore sulla PTC basata sulle differenze di u3

altra possibilità è aggiungere tramite il programma un record su PTC per definire l'altra frequenza con stessi onid e tsid